## Windows Live メール 2011 (新規設定)

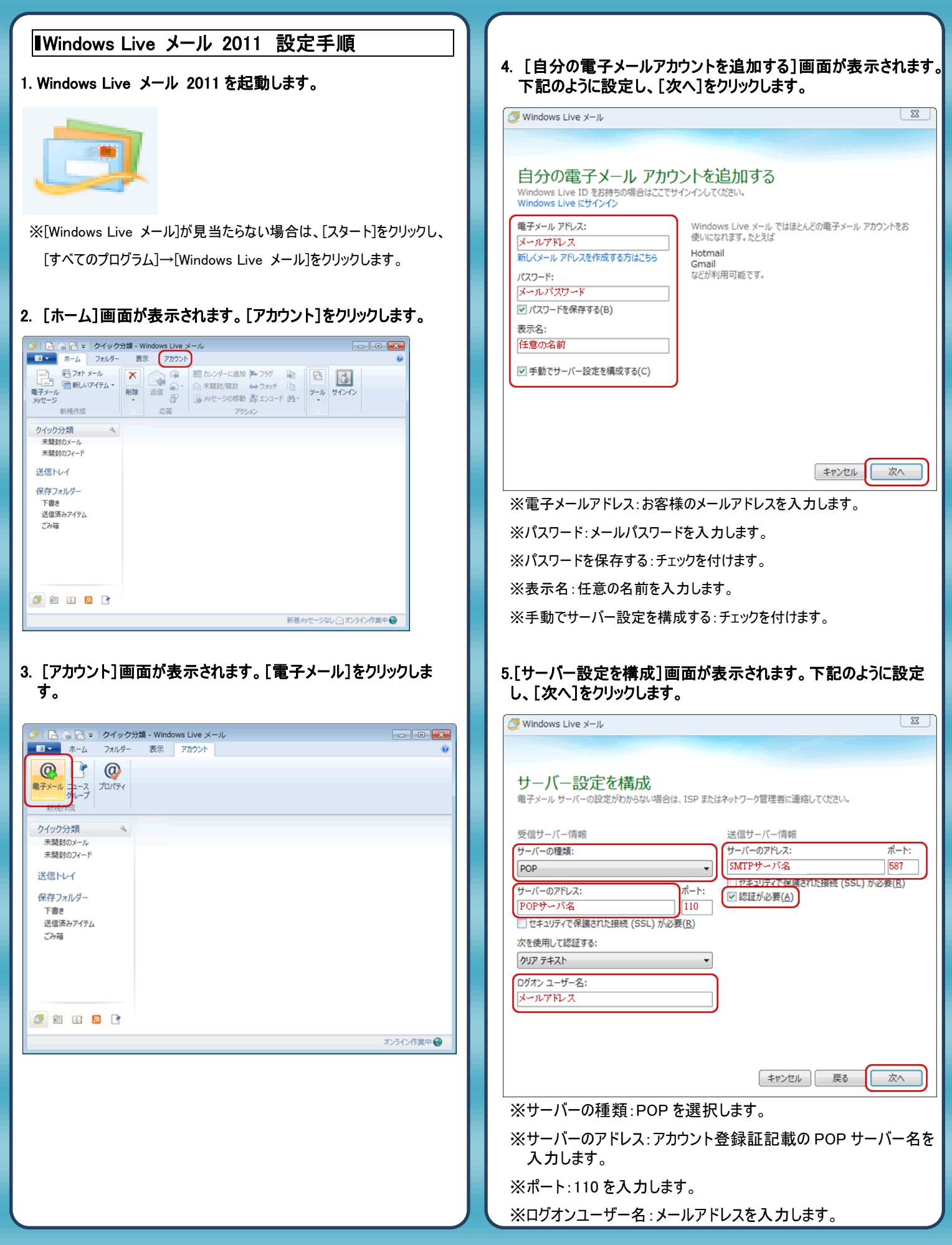

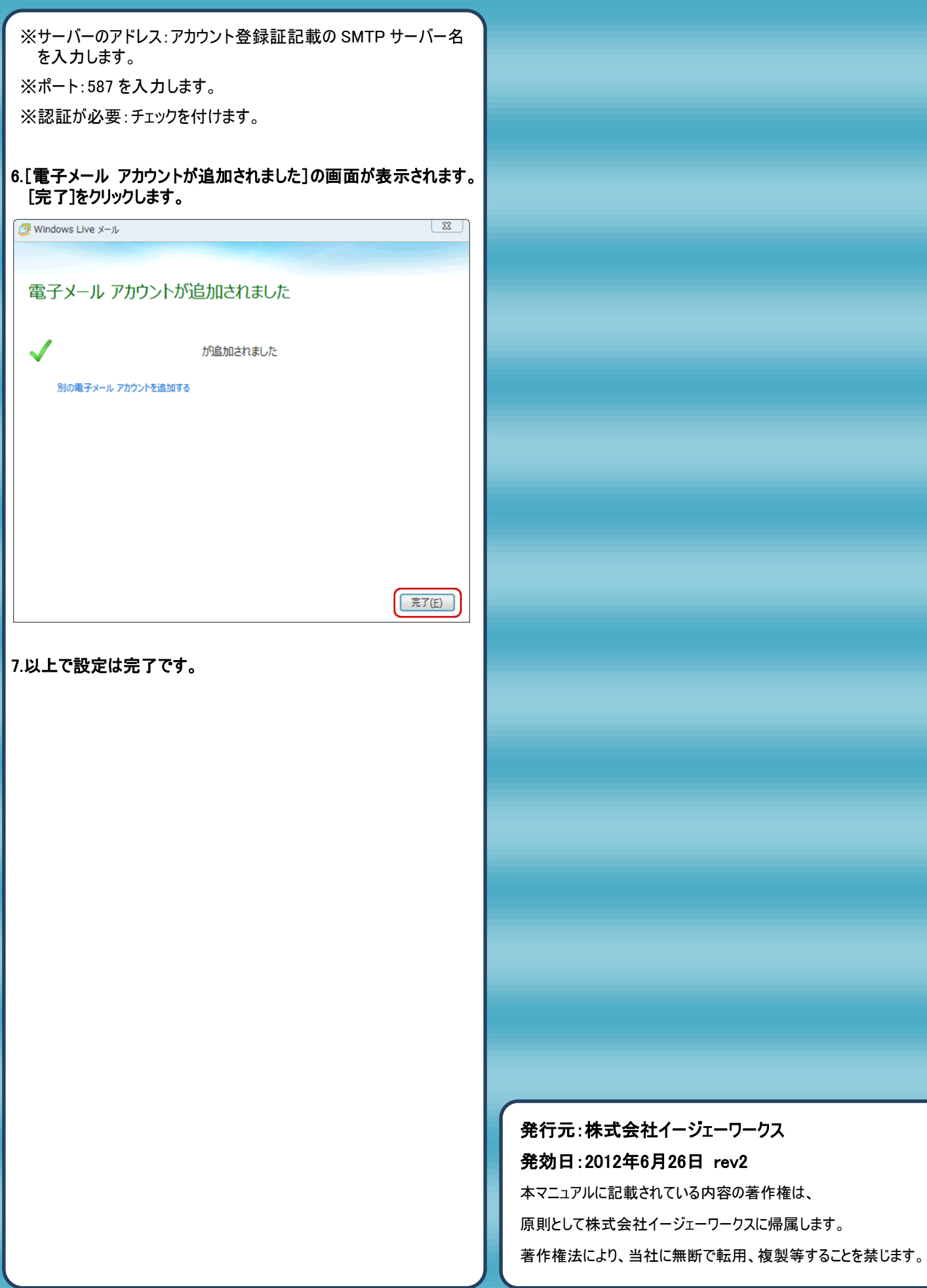